Université Paris Diderot Année 2017-2018 L1 - Informatique 8h30 - 11h00

## Examen IP2 Vendredi 4 mai 2018

Aucun document autorisé

Ce sujet est composé de 4 exercices traitants chacun une partie de ce que nous avons vu ensemble. Ils sont indépendants, et de difficulté croissante. La stratégie la plus efficace pour cette épreuve consiste à répondre très proprement aux questions que vous aborderez en premier, ce qui devrait vous assurer la moyenne. Vous pourrez ensuite gérer le temps qu'il vous reste sur ce qui vous semble difficile. Le barème est indicatif.

## Exercice 1 (5 points) (Modélisation)

Voici une ancienne version d'un ticket de jeu à gratter. Il s'agit d'un jeu de hasard pour lequel vous achetez un ticket, et qui peut vous rapporter une somme d'argent plus importante. La valeur de ce gain est dissimulée derrière une case à gratter. Pour cet exercice vous devrez :

- 1. Ecrire une classe Banco avec tous les  $'$ éléments (attributs, constructeurs, méthodes ...) qui permettent de répondre aux descriptions que vous trouverez ci-dessous. Ecrivez en le code complet.
- 2. Reporter sur votre copie les deux dernières colonnes du tableau suivant, et expliquer en français comment votre code répond à chacune des 8 descriptions. Si besoin, dites quelles méthodes vos avez écrites pour permettre d'en réaliser la fonctionnalité.

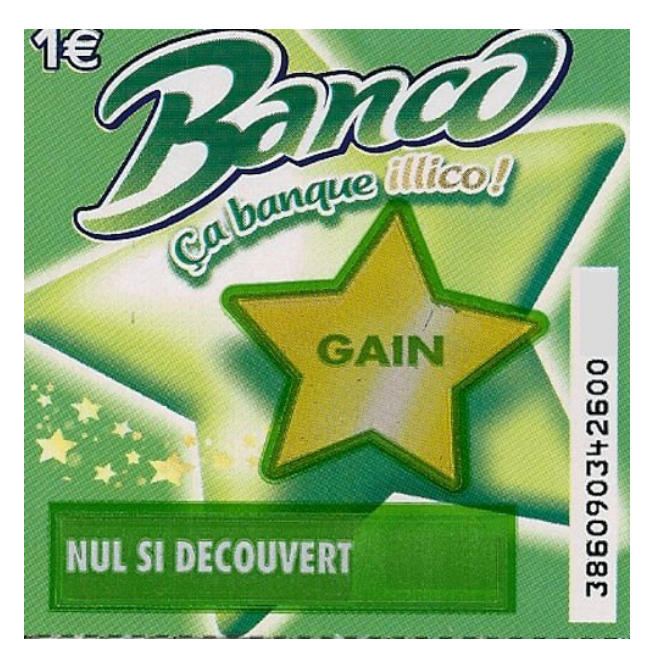

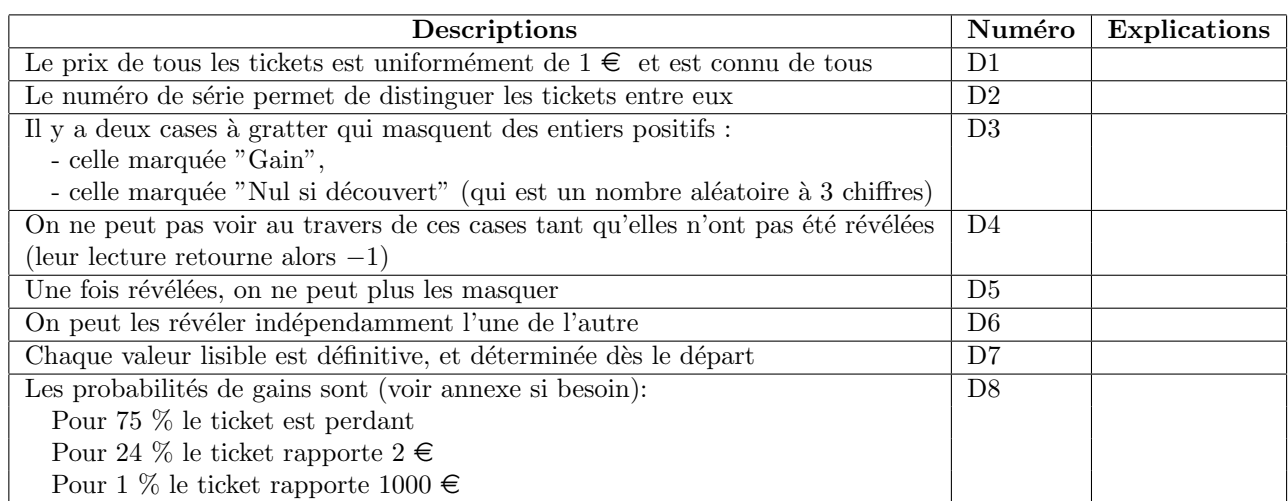

## Annexe

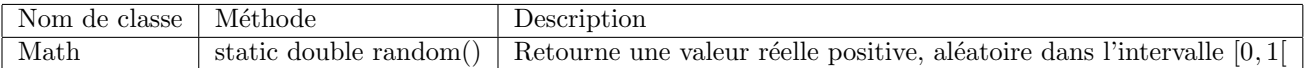

Exercice 2 (6 points) (Manipulation de cellules)

Le problème est le suivant, on dispose de deux horloges modélisées chacune par une liste circulaire  $1$ 

- $\bullet$  l'une am fonctionne le matin et est composée de cellules ayant tous les entiers de 0 à 12, dans cet ordre, sa tête est positionnée sur 0
- l'autre pm fonctionne l'après midi et ses cellules ont, de la même façon, pour contenu les entiers de 12 à 24, sa tête est positionnée sur 12

Pour une mauvaise raison chacune est un peu redondante (on pourrait se passer de 12 dans am et de 24 dans pm), et en fait ce que l'on veut vraiment utiliser c'est une horloge pour toute la journée. Voilà pourquoi on a besoin des deux m´ethodes suivantes pour les listes circulaires :

```
• void retireLastCell()
```
• ListeCirc fusionneAvec(ListeCirc x)

La première méthode retire la dernière cellule de la liste courante.

La seconde met "bout à bout" les deux listes circulaires, en reprenant les mêmes cellules. A l'issue de cet appel, x et this deviennent des listes vides.

Ce code permettrait d'obtenir une horloge pour la journée, c'est à dire avec des chiffres allant de 0 à 23, tête positionnée sur 0, à partir de nos deux horloges précédemment décrites am et pm.

```
public class Test {
   public static void main (String \begin{bmatrix} \end{bmatrix} args) {
     MaListeCirc am = ...; // on suppose defini am (ne pas l'ecrire)
     MaListeCirc pm = ...; // on suppose defini pm (ne pas l'ecrire)
    am. r e t i r e L a s t C e l l ();
    pm. retireLastCell();
     \text{MalisteCirc} h or loge J our nee = am. fusion ne A vec (pm);
     // on obtient une horloge pour la journee
     // am et pm deviennent vides
    }
11 }
```
• Question 1 : (2 points)

Ecrivez uniquement la méthode retireLastCell pour le cas où on remplacerait MalisteCirc par ListeCircDouble donné ici :

```
public class ListeCircDouble {
   private Cellule2 tete;
  \}public class Cellule2 {
   private int content;
   private Cellule2 next; // cellule suivante
   private Cellule2 prev; // cellule precedente
   public Cellule2 getNext() \{ return this.next;public Cellule2 getPrev(){ return this.prev; }
   public void setNext (Cellule2 x) { this . next = x; }
11 public void set Prev (Cellule2 x) { this . prev = x; }
  }
```
<sup>&</sup>lt;sup>1</sup>Rappel : pour les listes circulaires, le long de la suite des cellules, l'une d'entre elle a pour successeur l'élément de tête.

• Question 2 : (2 points)

Recopiez et complétez le code de la méthode retireLastCell donné ci dessous, pour le cas où on remplacerait MalisteCirc par ListeCircS :

```
public class ListeCircS {
   private CelluleS tete;
   public void retireLastCell(){
    // conditions particulieres
     . . .
     6 . . .
    // cas general
    CelluleS aux=this.tete;
    while (\ldots := this . tete) {
_{10} aux=aux . getNext ();
     }
|12| // suppression
     . . .
14 }
  }
16 public class CelluleS {
   private int content;
_{18} private CelluleS next;
   public CelluleS getNext() { return this.next;}
20 public void setNext (CelluleS x) { this . next = x; }
  }
```
• Question 3 : (2 points) Ecrivez très soigneusement fusionne Avec dans le cas où les listes circulaires sont modélisées par les classes :

```
public class ListeCircDouble {
 private Cellule2 tete;
3 }
public class Cellule2 {
private int content;
private Cellule2 next;
private Cellule2 prev;
}
```
Exercice 3 (5 points) (Arbres) On considère dans cet exercice des arbres binaires simples dont les noeuds portent des étiquettes entières (positives ou négatives). Les questions sont indépendantes.

- (0.5 points) Ecrivez les déclaration des attributs des classes utilisées pour modéliser les arbres.
- (2 points) Ecrivez une méthode d'affichage des valeurs portées par un arbre, correspondant à un parcours en largeur
- (2.5 points) Le *chemin* d'un noeud n à la racine r est la suite des noeuds, fils l'un de l'autre, qui les relient (extrémités comprises).

Le *poids* d'un chemin est la somme des valeurs étiquetant ses noeuds.

Ecrivez une méthode public int nbCheminsPoids(int x) de la classe Arbre qui retourne le nombre de noeuds dont le chemin à la racine est de poids  $x$ .

(Tournez la page)

## Exercice 4 (5 points) (Récursion linéaire)

1. (2 points) Dans cet question on s'intéresse à des listes simplement chaînées contenant des entiers. Donnez une explication en français, la plus synthétique possible, de ce que calcule la méthode  $g$ . (On souhaite savoir si vous comprenez bien `a quoi elle peut servir)

```
public class Cellule {
   private int content;
   private Cellule next;
4
   public int g() {
    return h(0,0, this content);}
8
  private int h(int a, int b, int c) {
_{10} if (this content < c) { b = a ; c = this content; }
    if (this . next = null) return b;
_{12} return this next h(a+1, b, c);}
14}
```
2. (3 points) A l'inverse, lorsque les cellules considérées contiennent des caractères, on se pose le problème de savoir si une liste possède plus de 'a' ou plus de 'b'.

On vous demande ici d'écrire, sans jamais utiliser ni de while ni de for, une méthode d'une classe ListeChar nommée public char AouB() qui :

- retourne 'a' si la liste contient plus de 'a' que de 'b'
- retourne 'b' si la liste contient plus de 'b' que de 'a'
- retourne '-' si la liste contient autant de 'a' que de 'b'

Indication : il vous faudra introduire une ou des méthodes auxiliaires.